#### COSC 301 Network Management

#### Lecture 16: Remote Terminal Services

#### Zhiyi Huang

Computer Science, University of Otago

#### Today's Focus

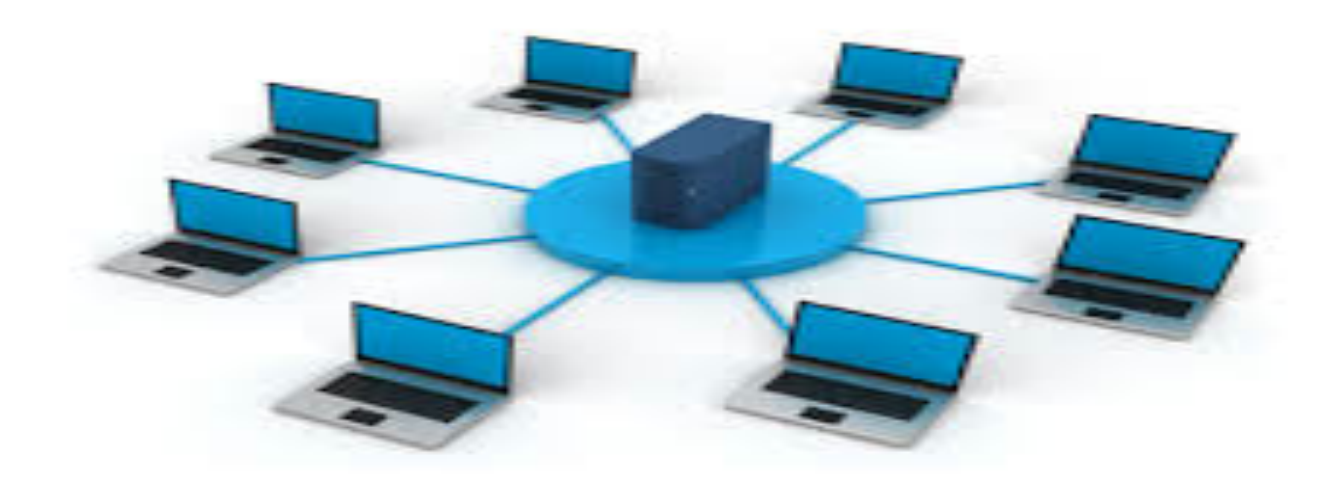

# Remote Terminal Services

- -- What is a remote terminal?
- -- SSH

### What is a terminal?

- An electronic device used for entering data into, and displaying data from a computer
	- Dumb terminal (thin client): no local processing ability
	- Smart terminal (fat client): has local processing ability

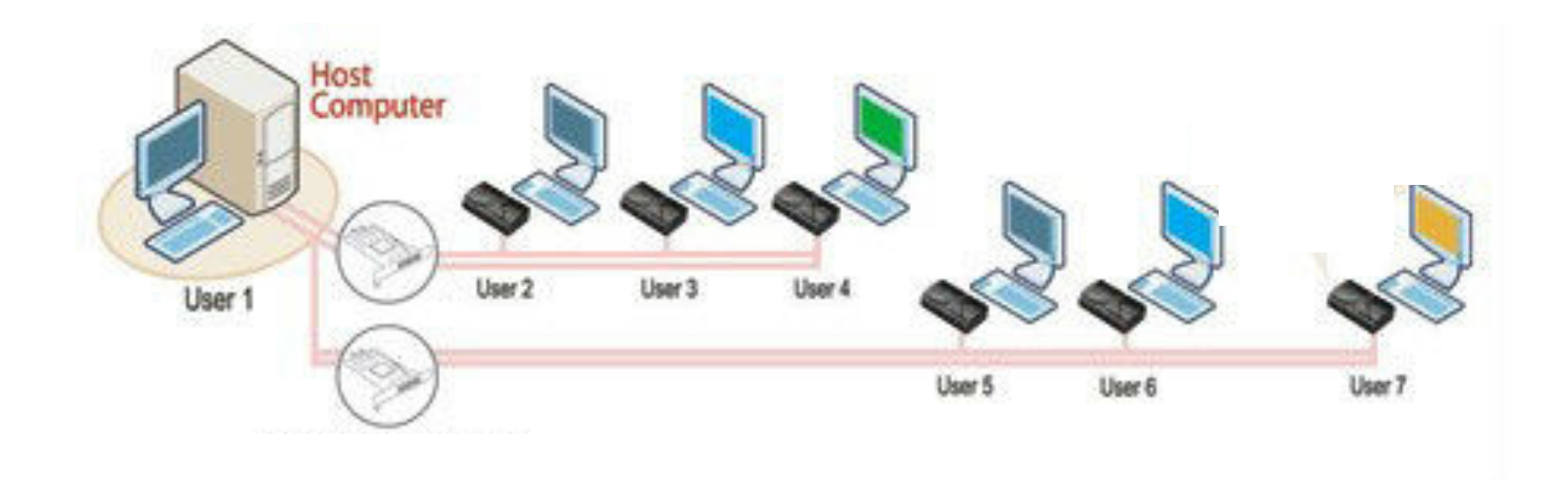

#### What is a terminal?

- Hard-copy terminals – TeleTYpewriter (TTY)
- System console

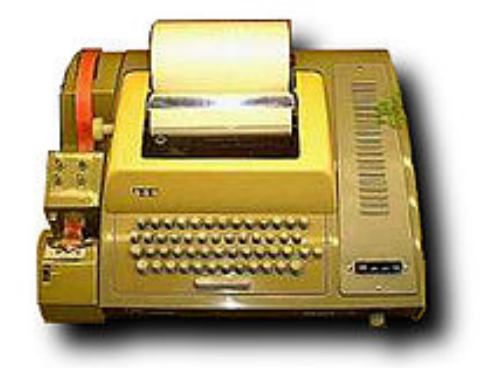

- Terminal emulator
	- a program that does what a dumb terminal used to do
	- Terminal window

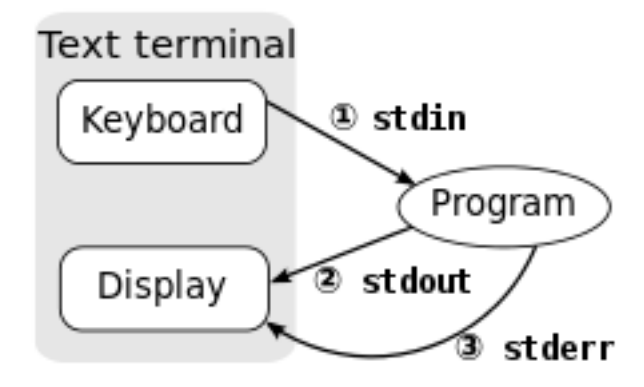

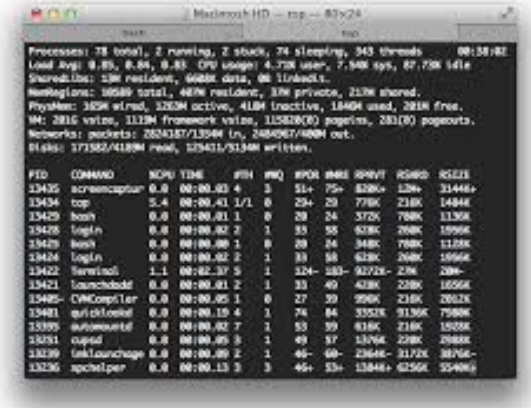

COSC301 Lecture 16: Remote Terminal Services 4

## TTY Remote History

- Berkeley 'r'-commands
	- rsh remote shell commands – rlogin remote terminal – rcp remote copy

#### **Weak host-based authentication Privileged ports, .rhosts, no password**

- Telnet
	- –Remote terminal, similar to rlogin
	- –User-based authentication

#### Past Problems

- Everything sent in clear-text, no encryption
- Weak Host-based authentication
	- Exploitable trust relationships
	- Privileged ports offer little protection
- Server not authenticated
	- Man-in-the-middle (MITM) attack potential

#### Resolutions

- Encrypt all traffic
- Authenticate both user and server
- Avoid trust relationships

## Secure SHell (SSH)

- SSH provides secure versions of the 'r' commands and telnet
- Encrypts all traffic
	- Public/Private Key for authentication
	- Fast block cipher for data transfer
- Authenticate both server and user
	- A wide range of means to do so

## Functionality of SSH (1)

- Secure Command Shell: anything that can be done at a local machine can be done securely remotely
	- View contents in directories and edit files
	- Start batch jobs,
	- Start, view or stop services and process
	- Create user accounts, change permissions

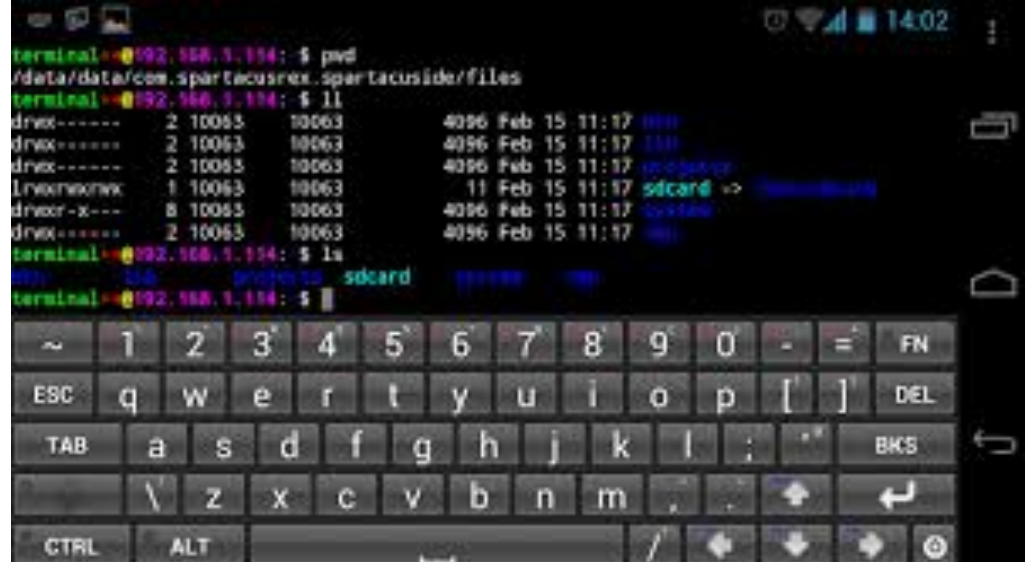

## Functionality of SSH (2)

- Port forwarding
- allows data from normally unsecured TCP/IP applications to be securely sent across the encrypted tunnel, arrow data from formary diffeodred for the approations to create and encrypted tunnel over which an application and application can be run. Virtual Network Client Clien
- multiple applications can transmit data over a single multiplexed channel.

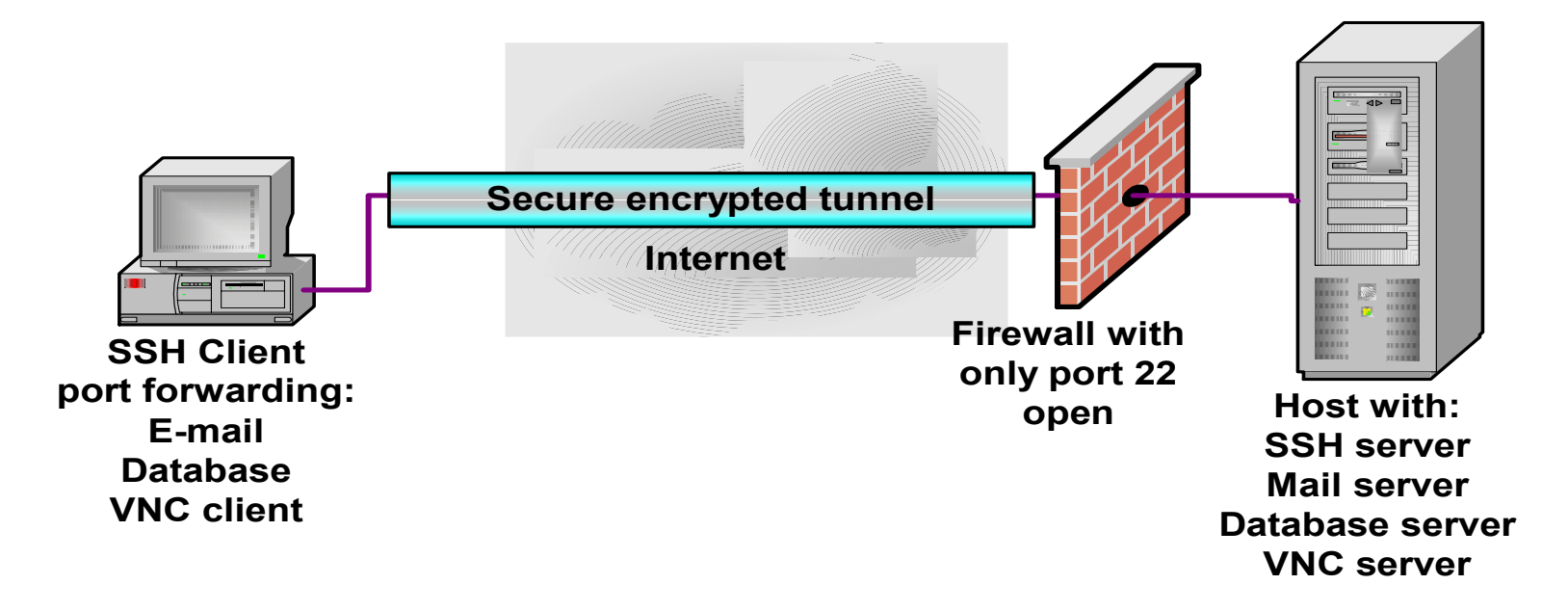

Ref: An Overview of the Secure Shell (SSH), Vandyke Software connection and the Secure Shell (SSH), Vandyke Software

## Functionality of SSH (3)

- Port forwarding
	- Local port forwarding: forward data securely from another client application running on the same computer as the Secure Shell Client

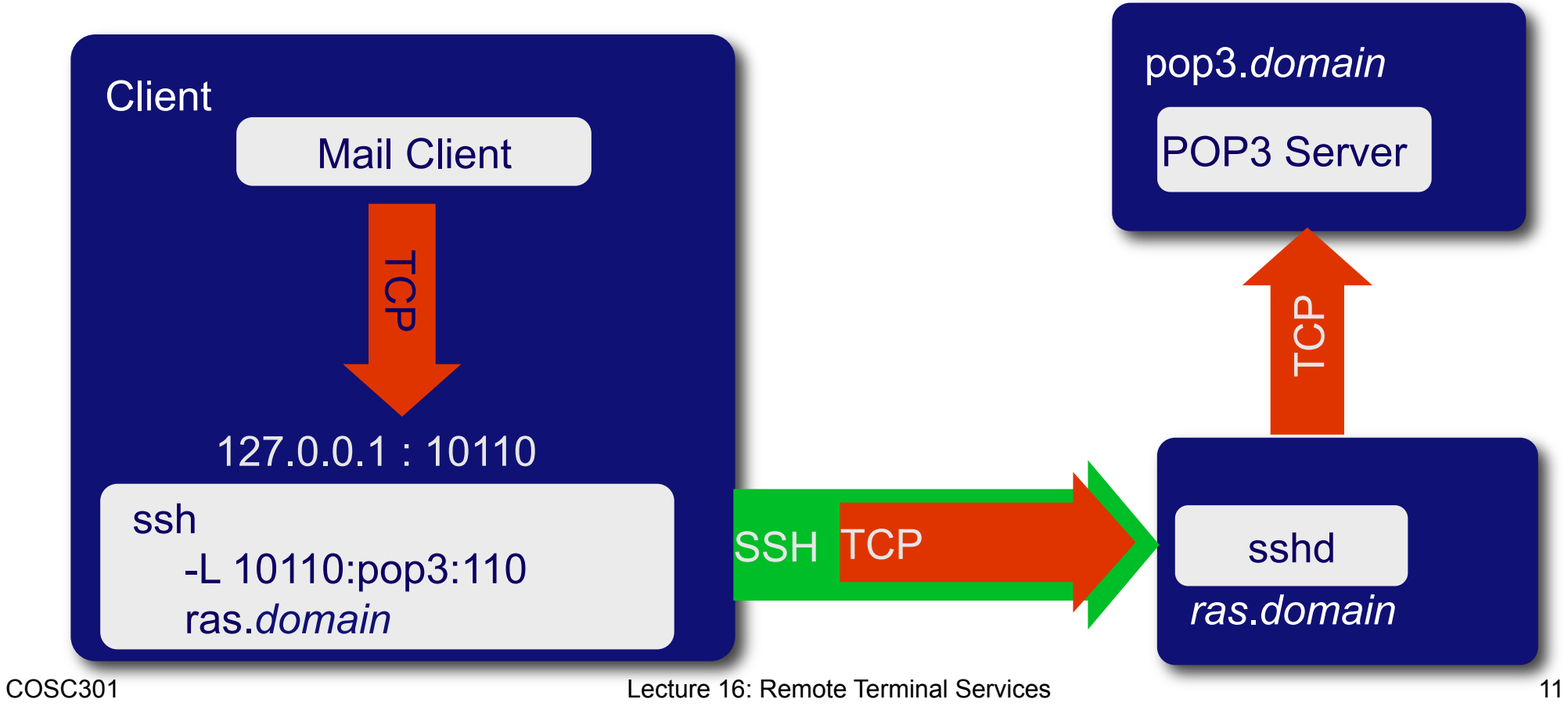

## Functionality of SSH (4)

- Port forwarding
	- Remote port forwarding: enables applications on the server side of a Secure Shell connection to access services residing on the SSH's client side.

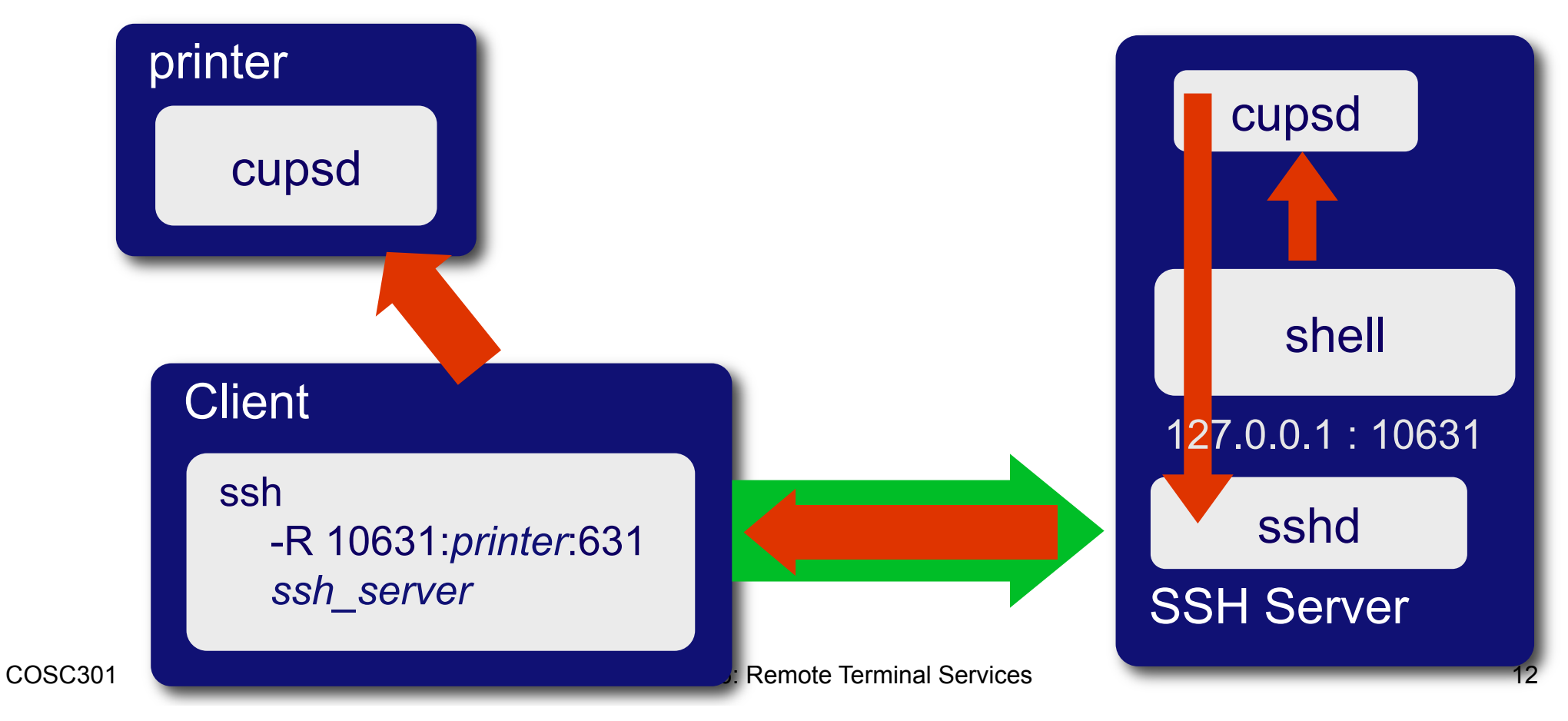

## Functionality of SSH (5)

- Secure File Transfer
	- Secure copy (SCP): RCP protocol over SSH.
	- Rsync: intended to be more efficient than SCP
	- SSH File Transfer Protocol (SFTP): a secure alternative to FTP (not to be confused with FTP over SSH)
	- Files transferred over shell protocol (FISH): evolved from Unix shell command over SSH

### *Pasics of SSH*

- User Authentication  $\overline{\phantom{a}}$  and  $\overline{\phantom{a}}$  and  $\overline{\phantom{a}}$  security benefits:  $\overline{\phantom{a}}$  benefits:  $\overline{\phantom{a}}$  benefits:  $\overline{\phantom{a}}$  benefits:  $\overline{\phantom{a}}$  benefits:  $\overline{\phantom{a}}$  benefits:  $\overline{\phantom{a}}$  benefits:  $\overline{\phantom{a}}$  benefits:  $\overline$ **• User Authentic**
- Host Authentication **Host Authentication**
- Data Encryption - **Data Encryption** - **Data Integrity**
	- Data Integrity

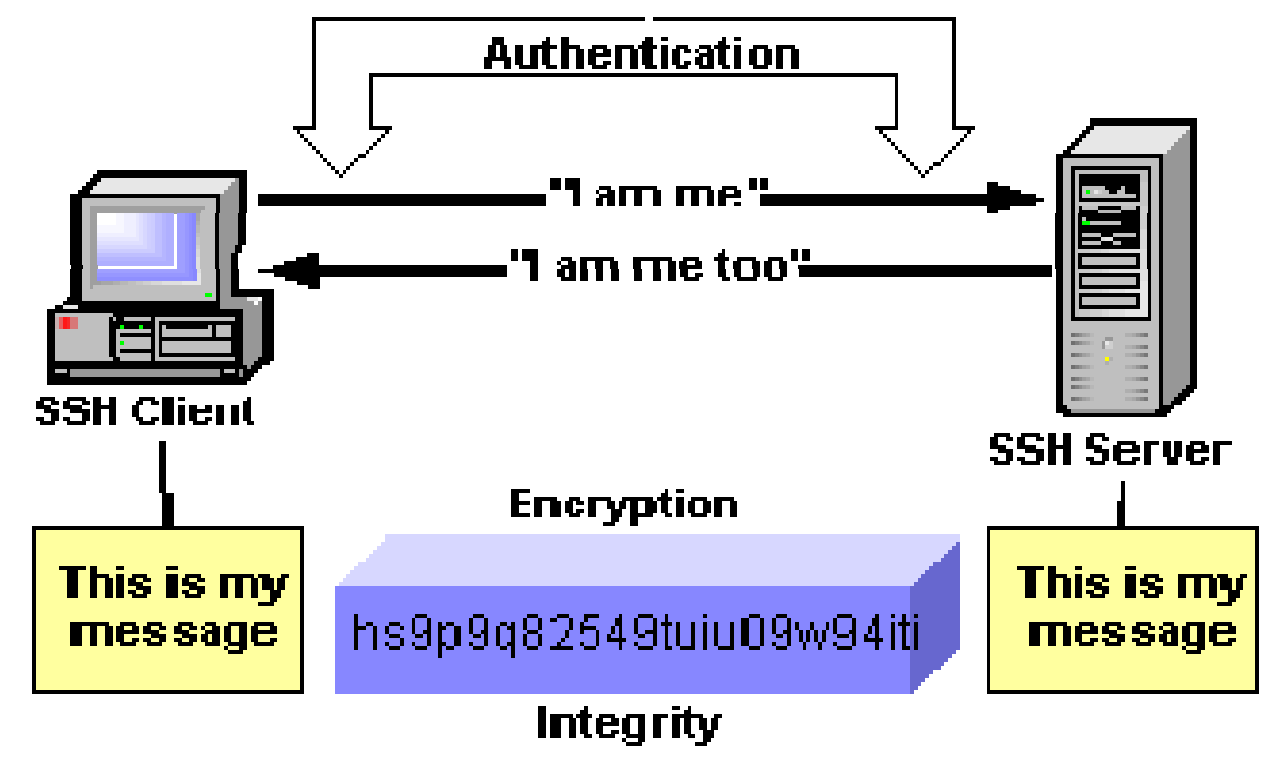

Keys, Keys, Keys

- User Key
	- A persistent, asymmetric key used by clients as proof of a user's identity.
	- A single user may have multiple keys
- Host Key
	- A persistent, asymmetric key used by a server as proof of its identity
	- Used by a client when proving its host's identity as part of trustedhost authentication
- Server Key
	- A temporary, asymmetric key used in the SSH-1 protocol.
	- It is regenerated by the server at regular intervals (by default every hour) and protects the session key
- Session Key
	- A randomly generated, symmetric key for encrypting the communication between an SSH client and server.

### User Authentication

- Password authentication
	- The username and password are encrypted before transmission.
	- Inherently vulnerable in that they can be guessed
- Public key authentication
	- Public key and private key: generated using ssh-keygen
	- Private key should never be distributed, and should be protected by "passphrase"

My public key:

ssh-dss AAAAB3NzaC1kc3MAAACBAOYxKP/MGpQ4WzWZWwMhhkdUqzYlt/MQ9wGqvtjYemsAT6JFhsoQhBxetqRl// M1CmX6I29M9Xosi9y6n0ch8WYQOYb2pJmoLOs+imn71E52c/BcQ+81QMIKbXDirWYfFBKVO6/laEHzhmI +84mGMgtEX5yHShJJ1T1Kw03Oq57DAAAAFQDbQ0zs3AuDYJSjNwUY+48hGvnyQwAAAIA7vSwfKmfXp6frnx8UwBD/ 6HwmGiMiwMOg8mXxm8iVm8Qg210TIFihNU8b6Y/chWfjsy0iYo1Rczs/ 0yMfdLgupYRluYOEbj58+Rg5WNKa0Np7aOuCrftLRrdwOQCiT93EQSObFzBYxlChEG75rgQIBFc65M8cE9ear0oeC8JWqQA AAIAFEHQHFCUeZsusoWRm7uP5nTB2rnIb2ZpvpdTb/8UqNtIIn0WctqxELWGfCLiKEVpOYsjvCtHHYr/ 3tsQ3PloudD479Uke9fn8N5E2rIRQkbQM4yLi0elAV9lgIh6ctJUQqRdmmAZC+xidE6JxMUssvUIOHosRqSc70XSabUYswQ== haibo@oucs1325.otago.ac.nz

#### Host Authentication

- Host key
	- Used by a server to prove its identity to a client
	- Used by a client to verify its "known" host
	- Persistent (change infrequently) and asymmetric
	- Guards against the Man-in-the-Middle attack
- Two operations:
	- Looking up the client host key
	- Matching the client host

http://docstore.mik.ua/orelly/networking\_2ndEd/ssh/ch03\_03.htm

## Data Encryption/Integrity

- Encryption
	- Use ciphers to encrypt and decrypt data being send over the wire
	- Block cipher such as DES, 3DES, use a shared key (session key)
	- Agree which cipher use during connection setup
	- Session keys are randomly generated by both the client and server, after host authentication and before user authentication
- Integrity
	- Message Authentication Code (MAC) in SSH2
	- Simple 32-bit CRC in SSH1

#### SSH versions

- Two major versions
	- SSH1
		- Has inherent design flaws which make it vulnerable
	- SSH2
		- Currently used
		- Support any number of sessions over a single SSH connection
		- Better security: Diffie-Hellman key exchange and strong integrity checking.

## Threats Addressed by SSH

- Eavesdropping or Password Sniffing - All transmitted data is encrypted
	- Man-in-the-middle attack (MITM)
- Host authentication **by the shell protects and the server and server**  $\bullet$  server **host authentication**
- Can not happen unless the host itself has been compromised the host authorities in the host is not have access to the server's private access to the server's private access to the server's private access to the server's private access to the server's private access to the server's **Example and cannot happen unless**

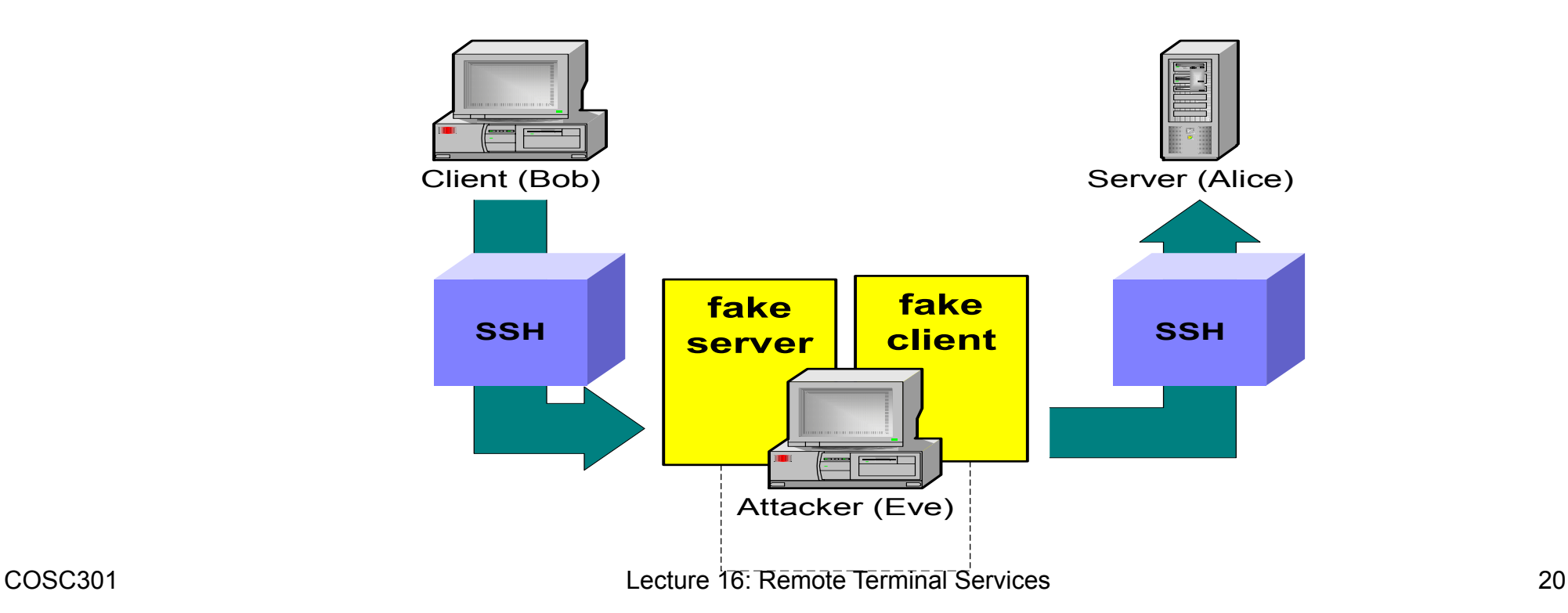

## Threats Addressed by SSH

- Insertion and Replay attack
	- Attacker is not only monitoring the SSH session, but is also observing the keystrokes
	- By comparing what is typed with the traffic in the SSH stream, the attacker can deduce the packet containing a particular command, and reply the command at a particularly inappropriate time during the session.
	- Message authentication code prevents such attacks.

## SSH Doesn't Prevent

- Password Cracking
- IP and TCP attacks
- Traffic Analysis